# ПООУІ Раписание и схема движения автобус 29

## $\mathbf{29}$  Тк «Бауцентр» – Южный Вокзал [Использовать](https://moovitapp.com/index/api/onelink/3986059930?pid=Web_SEO_Lines-PDF&c=Footer_Button&is_retargeting=true&af_inactivity_window=30&af_click_lookback=7d&af_reengagement_window=7d&GACP=v%3D2%26tid%3DG-27FWN98RX2%26cid%3DGACP_PARAM_CLIENT_ID%26en%3Dinstall%26ep.category%3Doffline%26ep.additional_data%3DGACP_PARAM_USER_AGENT%26ep.page_language%3Dru%26ep.property%3DSEO%26ep.seo_type%3DLines%26ep.country_name%3D%25D0%25A0%25D0%25BE%25D1%2581%25D1%2581%25D0%25B8%25D1%258F%26ep.metro_name%3D%25D0%259A%25D0%25B0%25D0%25BB%25D0%25B8%25D0%25BD%25D0%25B8%25D0%25BD%25D0%25B3%25D1%2580%25D0%25B0%25D0%25B4&af_sub4=SEO_other&af_sub8=%2Findex%2Fru%2Fline-pdf-%25D0%259A%25D0%25B0%25D0%25BB%25D0%25B8%25D0%25BD%25D0%25B8%25D0%25BD%25D0%25B3%25D1%2580%25D0%25B0%25D0%25B4__Kaliningrad-6015-1644306-19321304&af_sub9=View&af_sub1=6015&af_sub7=6015&deep_link_sub1=6015&af_sub5=Control-Lines-1722259805&deep_link_value=moovit%3A%2F%2Fline%3Fpartner_id%3Dseo%26lgi%3D19321304%26add_fav%3D1&af_dp=moovit%3A%2F%2Fline%3Fpartner_id%3Dseo%26lgi%3D19321304%26add_fav%3D1&af_ad=SEO_other_29_%D0%A2%D0%BA%20%C2%AB%D0%91%D0%B0%D1%83%D1%86%D0%B5%D0%BD%D1%82%D1%80%C2%BB%20%E2%80%93%20%D0%AE%D0%B6%D0%BD%D1%8B%D0%B9%20%D0%92%D0%BE%D0%BA%D0%B7%D0%B0%D0%BB_%D0%9A%D0%B0%D0%BB%D0%B8%D0%BD%D0%B8%D0%BD%D0%B3%D1%80%D0%B0%D0%B4_View&deep_link_sub2=SEO_other_29_%D0%A2%D0%BA%20%C2%AB%D0%91%D0%B0%D1%83%D1%86%D0%B5%D0%BD%D1%82%D1%80%C2%BB%20%E2%80%93%20%D0%AE%D0%B6%D0%BD%D1%8B%D0%B9%20%D0%92%D0%BE%D0%BA%D0%B7%D0%B0%D0%BB_%D0%9A%D0%B0%D0%BB%D0%B8%D0%BD%D0%B8%D0%BD%D0%B3%D1%80%D0%B0%D0%B4_View) Приложение

У автобус 29 (Тк «Бауцентр» – Южный Вокзал)2 поездок. По будням, раписание маршрута: (1) Тк «Бауцентр» – Южный Вокзал: 06:00 - 22:22(2) Южный Вокзал – Тк «Бауцентр»: 05:59 - 22:24 Используйте приложение Moovit, чтобы найти ближайшую остановку автобус 29 и узнать, когда приходит автобус 29.

#### **Направление: Тк «Бауцентр» – Южный Вокзал**

17 остановок ОТКРЫТЬ [РАСПИСАНИЕ](https://moovitapp.com/%D0%BA%D0%B0%D0%BB%D0%B8%D0%BD%D0%B8%D0%BD%D0%B3%D1%80%D0%B0%D0%B4__kaliningrad-6015/lines/29/19321304/4302570/ru?ref=2&poiType=line&customerId=4908&af_sub8=%2Findex%2Fru%2Fline-pdf-%25D0%259A%25D0%25B0%25D0%25BB%25D0%25B8%25D0%25BD%25D0%25B8%25D0%25BD%25D0%25B3%25D1%2580%25D0%25B0%25D0%25B4__Kaliningrad-6015-1644306-19321304&utm_source=line_pdf&utm_medium=organic&utm_term=%D0%A2%D0%BA%20%C2%AB%D0%91%D0%B0%D1%83%D1%86%D0%B5%D0%BD%D1%82%D1%80%C2%BB%20%E2%80%93%20%D0%AE%D0%B6%D0%BD%D1%8B%D0%B9%20%D0%92%D0%BE%D0%BA%D0%B7%D0%B0%D0%BB) МАРШРУТА

Тк Бауцентр

Жк Город Мастеров (В Центр)

Снт Колосок

Улица Флотская (В Центр)

Улица Кутаисская (В Центр)

Улица Миклухо-Маклая (В Центр)

Окб Факел (В Центр)

Улица Ялтинская (В Центр)

Королевский Ворота (В Центр)

Площадь Маршала Василевского (В Центр)

Улица Пролетарская (В Центр)

Центральный Рынок (В Центр)

Проспект Ленинский

Гостиница Калининград (Из Центра)

Музей Изобразительных Искусств (Из Центра)

Улица Багратиона (Из Центра)

Южный Вокзал (Конечная)

#### **Расписания автобус 29**

Тк «Бауцентр» – Южный Вокзал Расписание поездки

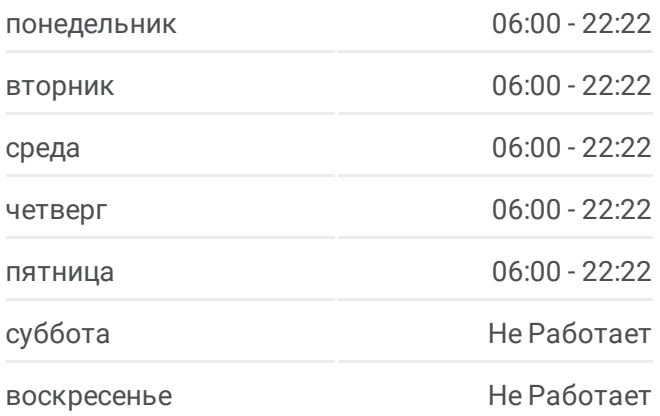

#### **Информация о автобус 29**

**Направление:** Тк «Бауцентр» – Южный Вокзал **Остановки:** 17 **Продолжительность поездки:** 25 мин **Описание маршрута:**

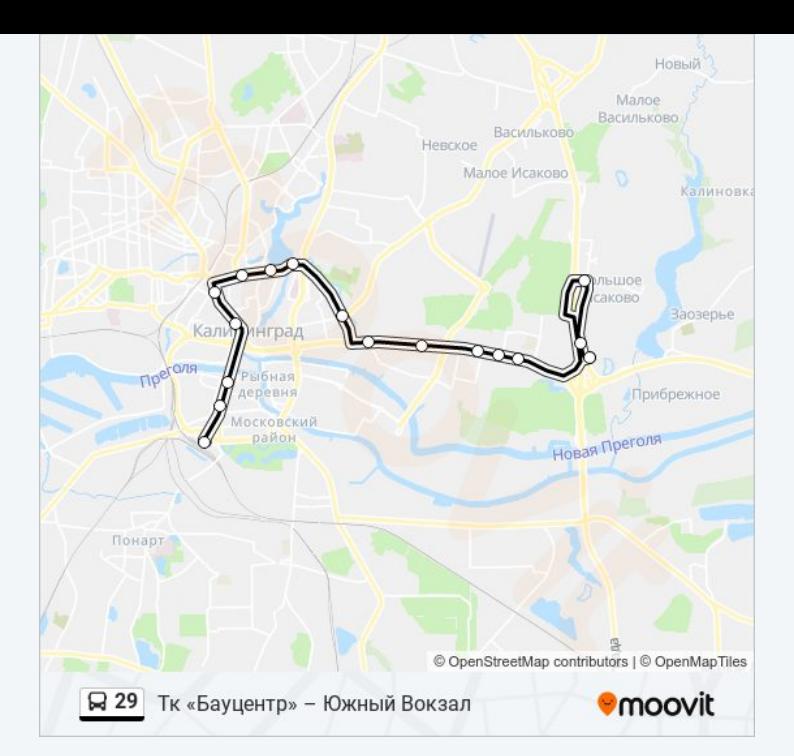

#### **Направление: Южный Вокзал – Тк «Бауцентр»**

20 остановок ОТКРЫТЬ [РАСПИСАНИЕ](https://moovitapp.com/%D0%BA%D0%B0%D0%BB%D0%B8%D0%BD%D0%B8%D0%BD%D0%B3%D1%80%D0%B0%D0%B4__kaliningrad-6015/lines/29/19321304/4302571/ru?ref=2&poiType=line&customerId=4908&af_sub8=%2Findex%2Fru%2Fline-pdf-%25D0%259A%25D0%25B0%25D0%25BB%25D0%25B8%25D0%25BD%25D0%25B8%25D0%25BD%25D0%25B3%25D1%2580%25D0%25B0%25D0%25B4__Kaliningrad-6015-1644306-19321304&utm_source=line_pdf&utm_medium=organic&utm_term=%D0%A2%D0%BA%20%C2%AB%D0%91%D0%B0%D1%83%D1%86%D0%B5%D0%BD%D1%82%D1%80%C2%BB%20%E2%80%93%20%D0%AE%D0%B6%D0%BD%D1%8B%D0%B9%20%D0%92%D0%BE%D0%BA%D0%B7%D0%B0%D0%BB) МАРШРУТА

#### Южный Вокзал

Проспект Калинина (В Центр)

Улица Багратиона (В Центр)

Музей Изобразительных Искусств (В Центр)

Гостиница Калининград (В Центр)

Улица Черняховского

Центральный Рынок (Из Центра)

Улица Пролетарская (Из Центра)

Площадь Маршала Василевского (Из Центра)

Улица Пионерская

Калининградский Институт Управления

Королевские Ворота (Из Центра)

Закхаймские Ворота (Из Центра)

Улица Ялтинская (Из Центра)

Окб Факел (Из Центра)

Улица Миклухо-Маклая (Из Центра)

Улица Кутаисская (Из Центра)

Улица Флотская (Из Центра)

### **Расписания автобус 29**

Южный Вокзал – Тк «Бауцентр» Расписание поездки

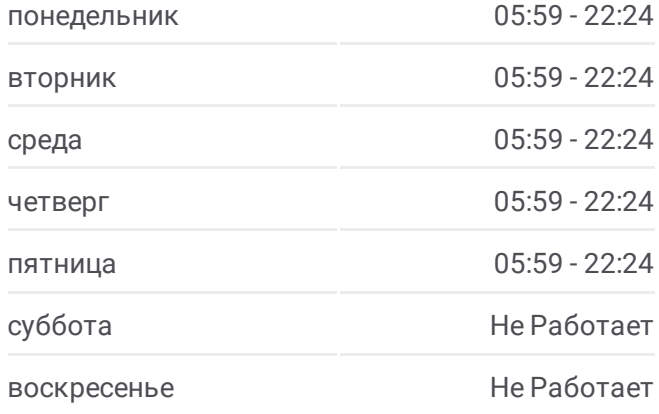

#### **Информация о автобус 29**

**Направление:** Южный Вокзал – Тк «Бауцентр» **Остановки:** 20 **Продолжительность поездки:** 25 мин **Описание маршрута:**

Жк Город Мастеров (Из Центра)

Тк Бауцентр

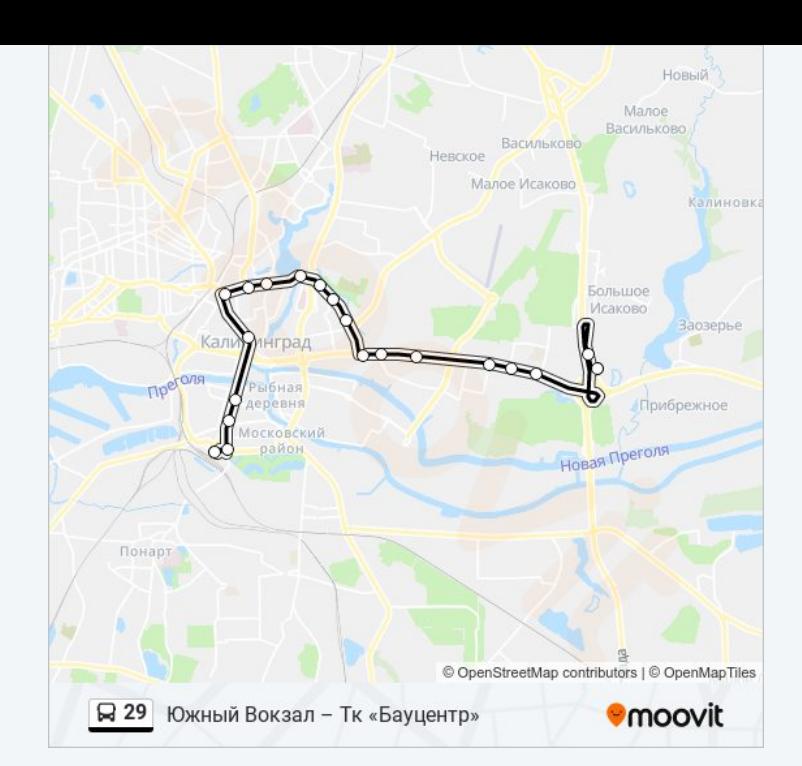

Расписание и схема движения автобус 29 доступны оффлайн в формате PDF на moovitapp.com. Используйте [приложение](https://moovitapp.com/%D0%BA%D0%B0%D0%BB%D0%B8%D0%BD%D0%B8%D0%BD%D0%B3%D1%80%D0%B0%D0%B4__kaliningrad-6015/lines/29/19321304/4302570/ru?ref=2&poiType=line&customerId=4908&af_sub8=%2Findex%2Fru%2Fline-pdf-%25D0%259A%25D0%25B0%25D0%25BB%25D0%25B8%25D0%25BD%25D0%25B8%25D0%25BD%25D0%25B3%25D1%2580%25D0%25B0%25D0%25B4__Kaliningrad-6015-1644306-19321304&utm_source=line_pdf&utm_medium=organic&utm_term=%D0%A2%D0%BA%20%C2%AB%D0%91%D0%B0%D1%83%D1%86%D0%B5%D0%BD%D1%82%D1%80%C2%BB%20%E2%80%93%20%D0%AE%D0%B6%D0%BD%D1%8B%D0%B9%20%D0%92%D0%BE%D0%BA%D0%B7%D0%B0%D0%BB) Moovit, чтобы увидеть время прибытия автобусов в реальном времени, режим работы метро и расписания поездов, а также пошаговые инструкции, как добраться в нужную точку Калининград.

О [Moovit](https://moovit.com/about-us/?utm_source=line_pdf&utm_medium=organic&utm_term=%D0%A2%D0%BA%20%C2%AB%D0%91%D0%B0%D1%83%D1%86%D0%B5%D0%BD%D1%82%D1%80%C2%BB%20%E2%80%93%20%D0%AE%D0%B6%D0%BD%D1%8B%D0%B9%20%D0%92%D0%BE%D0%BA%D0%B7%D0%B0%D0%BB) Решения [Мобильности](https://moovit.com/maas-solutions/?utm_source=line_pdf&utm_medium=organic&utm_term=%D0%A2%D0%BA%20%C2%AB%D0%91%D0%B0%D1%83%D1%86%D0%B5%D0%BD%D1%82%D1%80%C2%BB%20%E2%80%93%20%D0%AE%D0%B6%D0%BD%D1%8B%D0%B9%20%D0%92%D0%BE%D0%BA%D0%B7%D0%B0%D0%BB) как услуги (MaaS) [Поддерживаемые](https://moovitapp.com/index/ru/%D0%9E%D0%B1%D1%89%D0%B5%D1%81%D1%82%D0%B2%D0%B5%D0%BD%D0%BD%D1%8B%D0%B9_%D1%82%D1%80%D0%B0%D0%BD%D1%81%D0%BF%D0%BE%D1%80%D1%82-countries?utm_source=line_pdf&utm_medium=organic&utm_term=%D0%A2%D0%BA%20%C2%AB%D0%91%D0%B0%D1%83%D1%86%D0%B5%D0%BD%D1%82%D1%80%C2%BB%20%E2%80%93%20%D0%AE%D0%B6%D0%BD%D1%8B%D0%B9%20%D0%92%D0%BE%D0%BA%D0%B7%D0%B0%D0%BB) страны [Сообщество](https://editor.moovitapp.com/web/community?campaign=line_pdf&utm_source=line_pdf&utm_medium=organic&utm_term=%D0%A2%D0%BA%20%C2%AB%D0%91%D0%B0%D1%83%D1%86%D0%B5%D0%BD%D1%82%D1%80%C2%BB%20%E2%80%93%20%D0%AE%D0%B6%D0%BD%D1%8B%D0%B9%20%D0%92%D0%BE%D0%BA%D0%B7%D0%B0%D0%BB&lang=ru) Мувитеров

© 2024 Moovit - Все права защищены

**Проверьте время прибытия в реальном времени**

Web App \$3arpyawre B Web App Store

**Socrymes**